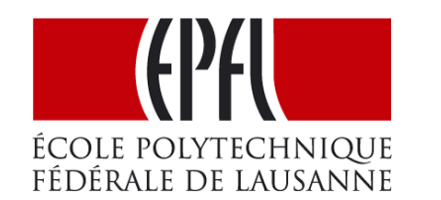

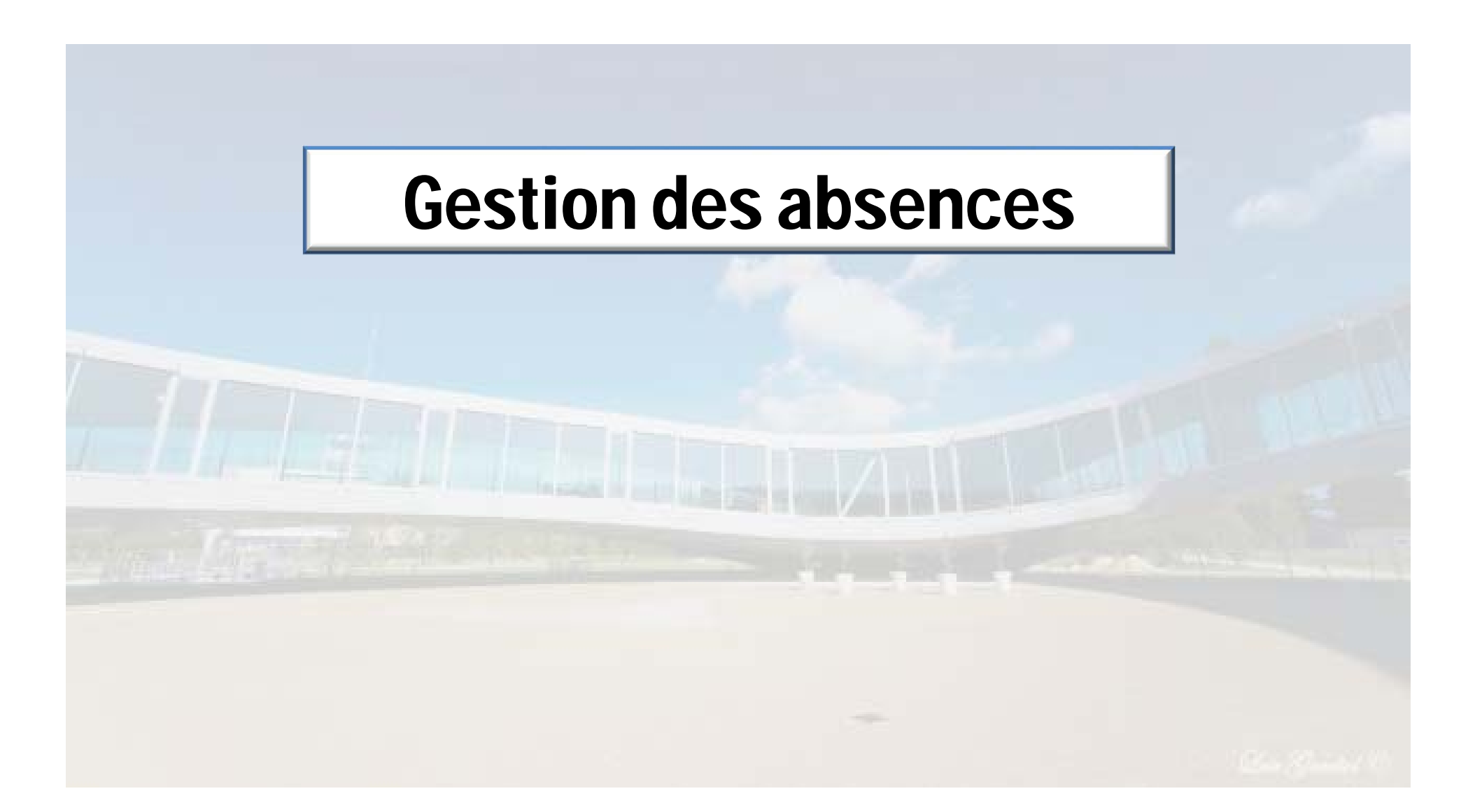

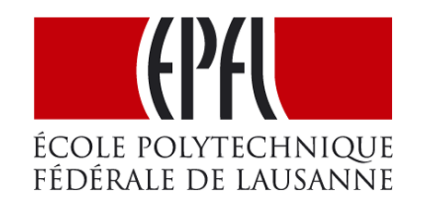

### **Dispositif**

Gestion des absences

### RGT - Règlement de la gestion du temps de travail

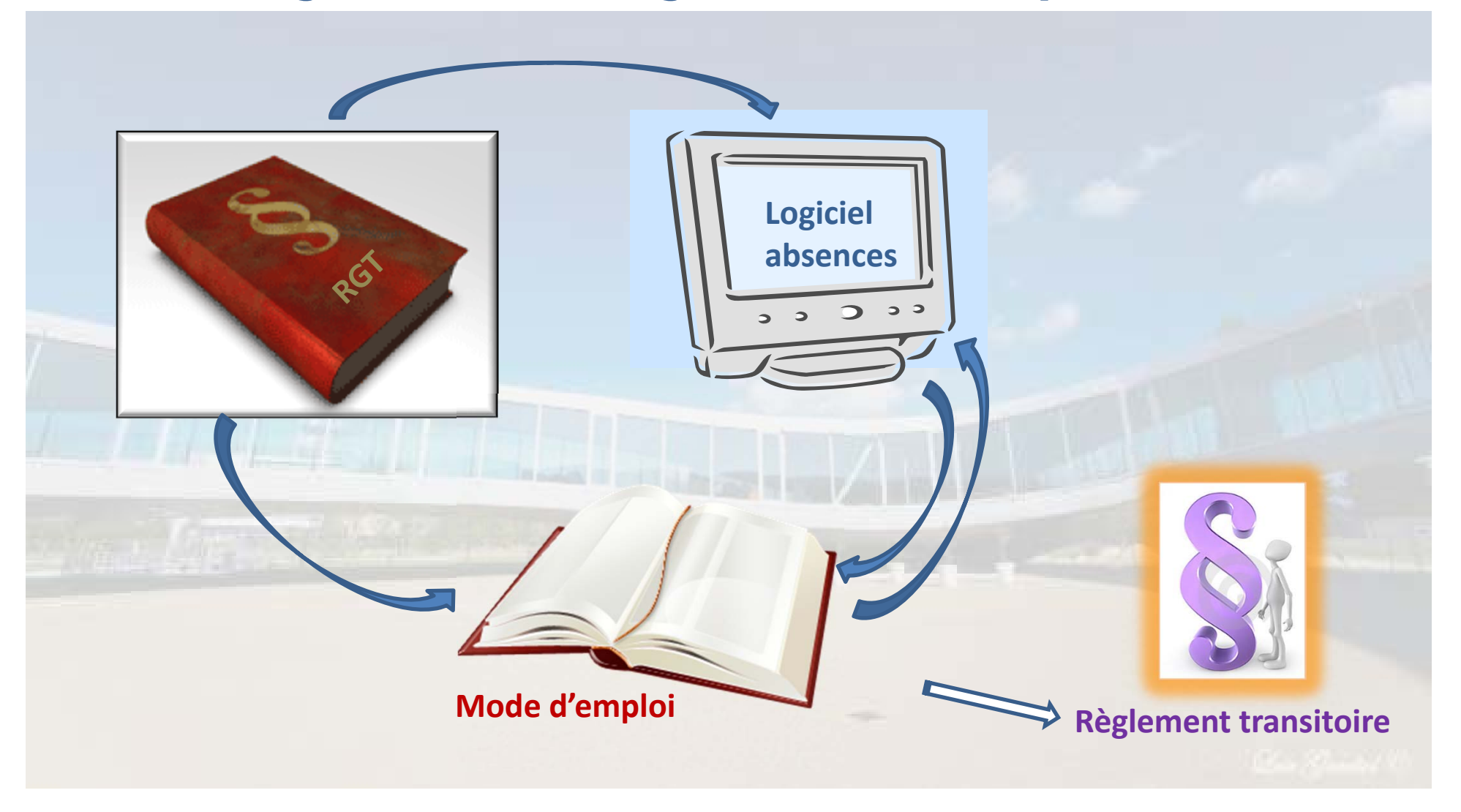

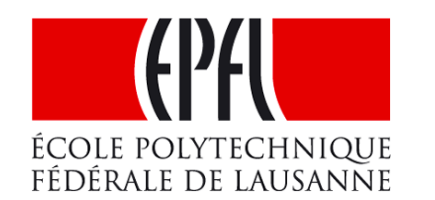

## RGT - Les nouveautés

Saisie des absences dès une demi-journée ..

… dans un logiciel unique

Les livrables

Rapports mensuels des absences par unité

- □ Solde des vacances annuel, signé par le collaborateur et le supérieur
- □ Statistiques EPFL bilan social

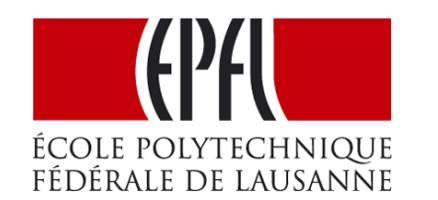

Gestion des absences

# Principe de confiance

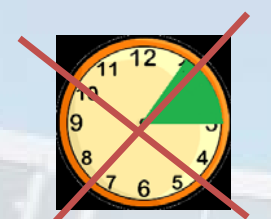

Pas de gestion horaire détaillée prévue (mais possible)

Constat des présences par saisie des absences

Saisie des absences à la demi-journée

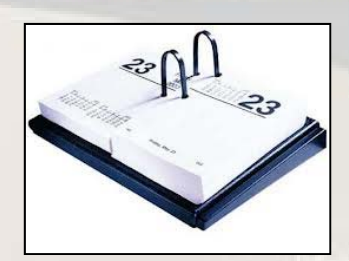

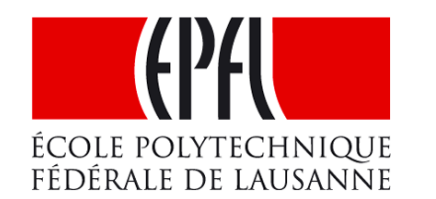

### Absence – <sup>c</sup>'est quoi ?

**√ Temps non-travaillé - vacances, maladies, congés, etc.** 

- $\checkmark$  Déplacement dû au travail voyages professionnels, formations, etc.
- Dès une durée d'une demi-journée

 $\checkmark$  Flexibilité de l'horaire de travail - compensation

= «autres absences», à définir par le supérieur

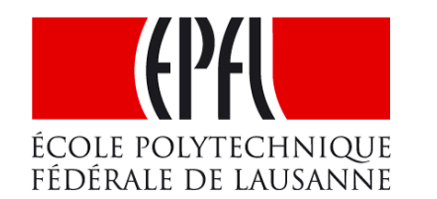

**Logiciel**

**absences**

 $\frac{1}{2}$ 

#### **Gestion** des absences

# L'objectif

Offrir un logiciel viable et fiable

- □ synthèse de tous les règlements
- calculs, saisie et reporting automatisés autant que possible
- $\Box$  rendre service aux unités

Demeure : la configuration des droits par unité (comme télétravail, validation des vacances, panier des heures d'appoint, etc.)

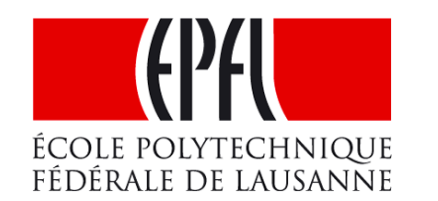

Gestion des absences

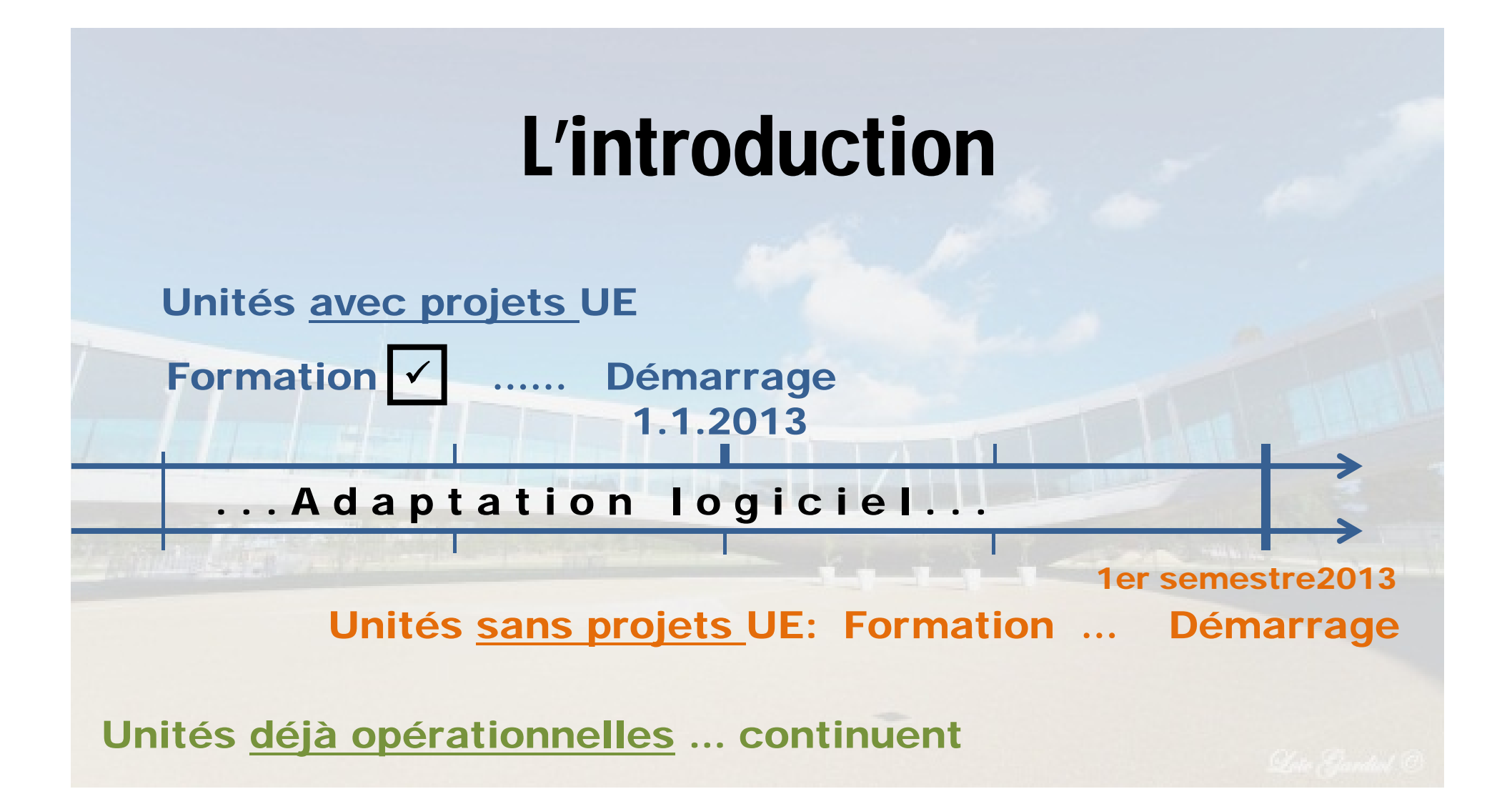

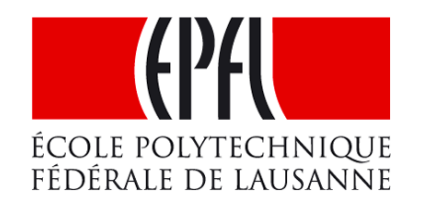

#### Gestion des absences

# Reporting UE

- $\checkmark$  Saisie absences dès demi-journées Saisie aussi des compensations du temps!
- $\checkmark$  Phrase confirmation à ajouter «Herewith I [name] confirm that I have worked full time on the month M of year Y on project P.»
- Signature collaborateur et supérieur
- $\checkmark$  Rapport mensuel par personne
- MAIS: Working Days Report = saisie présences !! Si collaborateur est financé par plusieurs fonds dont >= 1 UE

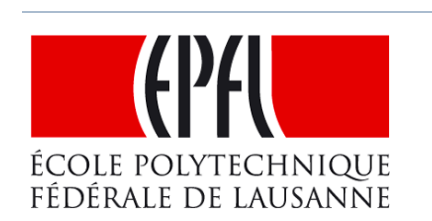

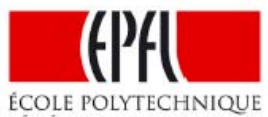

FÉDÉRALE DE LAUSANNE Lab's name:

```
Employee:
```
Title Project:

Project Account Nr:

Month:

Project manager:

<u> 1980 - Johann Stein, marwolaethau a bhann an t-Amhair ann an t-Amhair an t-Amhair an t-Amhair an t-Amhair an</u>

Year:

#### Gestion des absences

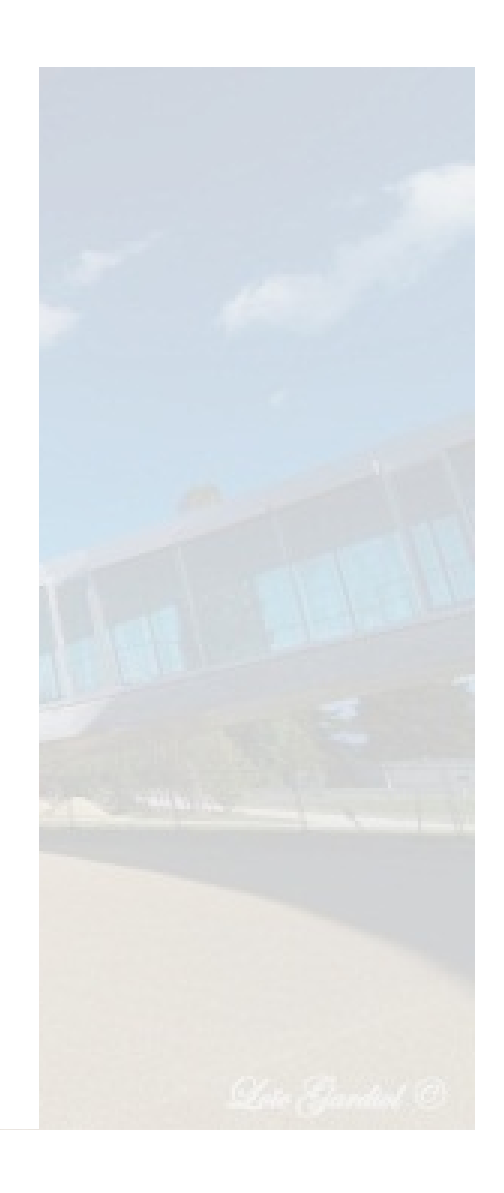

Signature researcher

Signature supervisor

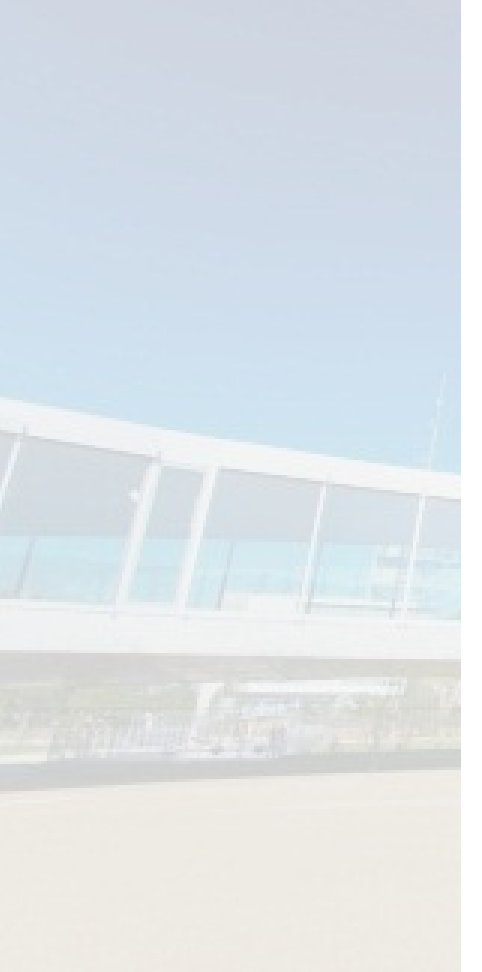

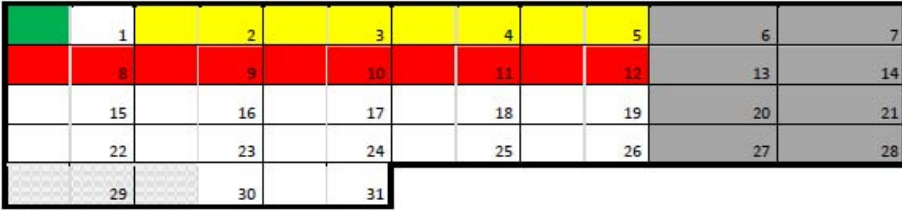

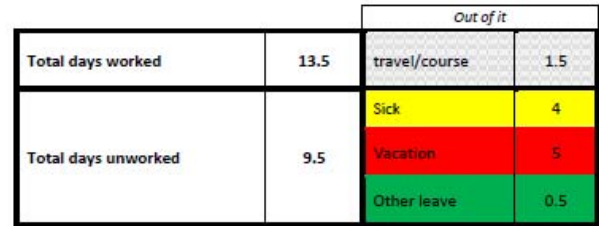

Herewith I (researcher) confirm that I have worked full time on the month M of year Y on project P.

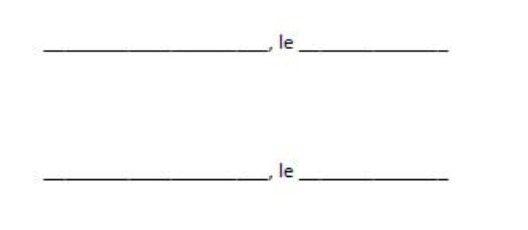